# ำเทที่ 3

# วิธีดำเนินการวิจัย

ึการศึกษาวิจัยเรื่อง ความพึงพอใจของผู้มาใช้บริการค้านการจัดเลี้ยงและสัมมนาของ โรงแรมอมารี คอนเมือง กรุงเทพฯ ครั้งนี้ ผู้วิจัยได้กำหนดขั้นตอนและดำเนินการวิจัย ดังนี้

- 1. ประชากรและกลุ่มตัวอย่าง
- 2. เครื่องมือที่ใช้ในการวิจัย
- 3. การเก็บรวบรวมข้อมูล
- 4. การวิเคราะห์ข้อมูล

### ประชากรและกลุ่มตัวอย่าง

#### ประชากร

ประชากรที่ใช้ในการวิจัย คือ ผู้มาใช้บริการค้านการจัดเลี้ยงและสัมมนาของโรงแรม ้อมารี ดอนเมือง กรุงเทพฯ ระหว่างเดือนกุมภาพันธ์ – มิถุนายน พ.ศ. 2555

# กลุ่มตัวอย่าง

เนื่องจากไม่ทราบจำนวนของผู้มาใช้บริการด้านการจัดเลี้ยงและสัมมนา ของโรงแรมอมา รี คอนเมือง กรุงเทพฯ ผู้วิจัยจึงใช้วิธีการกำหนดขนาคตัวอย่างจากการประมาณค่าร้อยละ กรณี ใม่ทราบจำนวนประชากร โดยใช้สูตรของ โคเชน (อภินันท์ จันตะนี. 2550 : 89;อ้างอิงจาก Cochran. 1953)

$$
n = P(1-P) Z2
$$

$$
e2
$$

- ถำนวนหรือขนาดตัวอย่างที่ได้จากการคำนวณ แทบ  $\mathsf{n}$
- ้สัดส่วนของประชากรที่ผู้วิจัยต้องการจะสุ่มโดยกำหนด ใช้ 20%  $\mathbf{P}$ แทน หรือ .20
- แทนความเชื่อมั่นที่ผู้วิจัยกำหนดไว้ 95% ซึ่งเป็นระดับนัยสำคัญ แทน Z ทางสถิติ 0.05 มีค่าเท่ากับ 1.96
- ค่าความคลาดเคลื่อนที่ยอมรับได้ (e = 0.05) แทน  $E$

จากสูตรสามารถแทนค่าได้ดังนี้

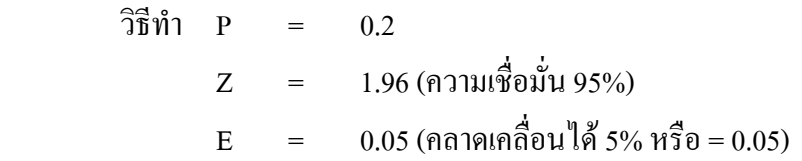

แทนค่าในสูตร

 $n = 0.2 (1 - 0.2) (1.96)^2$  $(0.05)^2$  $0.2$  (0.8) (3.84) 0.0025  $=$  0.6144 0.0025  $n = 245$ 

จากการแทนค่าสูตรดังกล่าว จึงได้กลุ่มตัวอย่าง 245 คน

การสุ่มตัวอย่าง

ในการวิจัยครั้งนี้ผู้วิจัยใช้วิธีการสุ่มตัวอย่างแบบเจาะจง ( Purposive sampling) โคย การสุ่มจากผู้มาใช้บริการค้านจัดเลี้ยงและสัมมนาในโรงแรมอมารี คอนเมือง กรุงเทพฯ ซึ่งจากการ ้คำนวณขนาดของกลุ่มตัวอย่างได้ 245 คน

# **เครืองมือทีใช้ในการวิจัย**

การวิจัยครั้งนี้ เครื่องมือที่ใช้ในการเก็บรวบรวมข้อมูลของการวิจัย คือ แบบสอบถาม สำหรับใช้ถามผู้มาใช้บริการด้านการจัดเลี้ยงและสัมมนา ของโรงแรมอมารี คอนเมือง กรุงเทพฯ ซึ่ง ผู้วิจัยใค้สร้างเครื่องมือโดยมีขั้นตอน ดังนี้

1. ศึกษาวิธีการสร้างแบบสอบถามที่ใช้ในการเก็บข้อมูลจากเอกสารและตำราที่เกี่ยวข้อง เพื่อเป็นแนวทางในการสร้างแบบสอบถาม

2. ศึกษาแนวกิด ทฤษฎีและเอกสารการวิจัยต่าง ๆ ที่เกี่ยวข้อง โดยพิจารณาถึง รายละเอียดต่าง ๆ เพื่อให้ครอบคลุมวัตถุประสงค์ของการวิจัยที่กำหนดไว้ เพื่อสร้างแบบสอบถาม

่ 3 ขอคำแนะนำจากอาจารย์ที่ปรึกษาเพื่อใช้เป็นแนวทางในการสร้างแบบสอบถามให้ ครอบคลุมกรอบแนวคิดและวัตถุประสงค์ของการวิจัยเพื่อใช้เป็นเครื่องมือในการเก็บรวบรวม ข้อมูลจากกลุ่มตัวอย่างเพื่อนำมาวิเคราะห์

้เครื่องมือที่ใช้ในการวิจัย ผ้วิจัยได้ดำเนินการเกี่ยวกับเครื่องมือที่ใช้ในการวิจัยเพื่อเก็บ รวบรวมข้อมูลของการศึกษาวิจัยเรื่อง ความพึงพอใจของผู้มาใช้บริการด้านการจัดเลี้ยงและสัมมนา ของโรงแรมอมารี คอนเมือง กรุงเทพฯ ดังนี้

แบบสอบถามสำหรับผู้มาใช้บริการค้านการจัดเลี้ยงและสัมมนา ของโรงแรมอมารี คอน ้เมือง กรุงเทพฯ - ซึ่งเป็นแบบสอบถามแบบมาตราส่วนประมาณค่า ผู้วิจัยดำเนินการหาค่าความ เที่ยงตรง และความเชื่อมั่นของแบบสอบถาม จำนวน 245 ราย แบ่งออกเป็น 4 ตอน ดังนี้

ีตอนที่ 1 ข้อมูลปัจจัยส่วนบุคคลของผู้มาใช้บริการ โดยลักษณะแบบสอบถามเป็นแบบ Check list ใด้แก่ เพศ อายุ ระดับการศึกษา อาชีพ รายใด้เฉลี่ยต่อเดือน และสถานภาพสมรส

ตอนที่ 2 ข้อมูลเกี่ยวกับการมาใช้บริการ โดยลักษณะแบบสอบถามเป็นแบบ Check list ใค้แก่ ประเภทของผู้ใช้บริการ ประเภทของการจัดเลี้ยงและสัมมนา ผู้มีส่วนร่วมในการตัดสินใจ ี ลักษณะการจัดเลี้ยงและสัมมนา ความถี่ในการใช้บริการด้านการจัดเลี้ยงและสัมมนา และเหตุผลที่ เลือกใช้บริการของโรงแรมแห่งนี้

ข้อมลเกี่ยวกับระดับความพึงพอใจของผ้มาใช้บริการด้านการจัดเลี้ยงและ ตอนที่ 3 ี สัมมนา ได้แก่ ด้านพนักงาน/บุคลากร ด้านราคา ด้านการส่งเสริมการตลาด ด้านกระบวนการ ให้บริการ ด้านสิ่งแวดล้อมทางกายภาพ และด้านทำเลที่ตั้ง ลักษณะแบบสอบถามเป็นมาตรวัดของ Likert scales โดยครอบคลุมเนื้อหาเกี่ยวกับระดับความพึงพอใจของผู้มาใช้บริการด้านการจัดเลี้ยง และสัมมนา ของโรงแรมอมารี ดอนเมือง กรุงเทพฯ และแบ่งระดับการประเมิน เป็น 5ระดับ มีเกณฑ์การให้คะแนน ดังนี้ (ธานินทร์ ศิลป์จารุ. 2550 : 77)

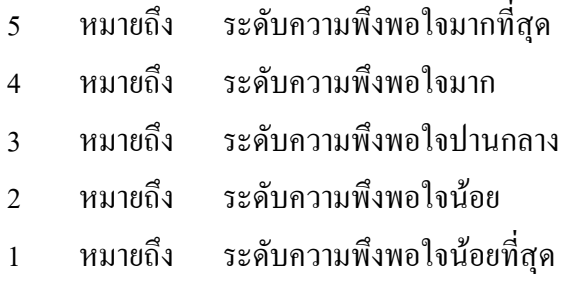

โดยมีการจัดแบ่งระดับคะแนนออกเป็น 5 ระดับ โดยใช้คะแนนเฉลี่ยในการให้คะแนน และแปลความหมายจากค่าคะแนนเฉลี่ย (ธานินทร์ ศิลป์จารุ. 2550 : 77)

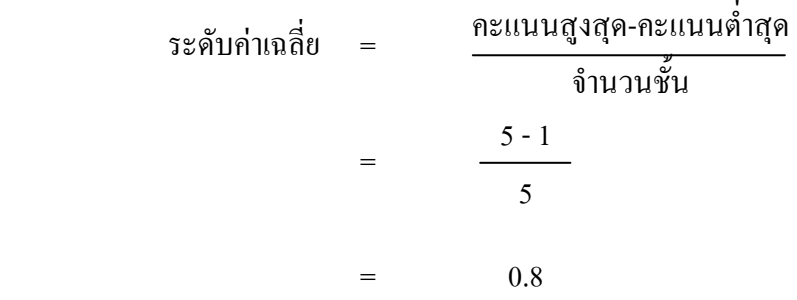

เกณฑ์การแปรความหมายจากคะแนนเฉลี่ย

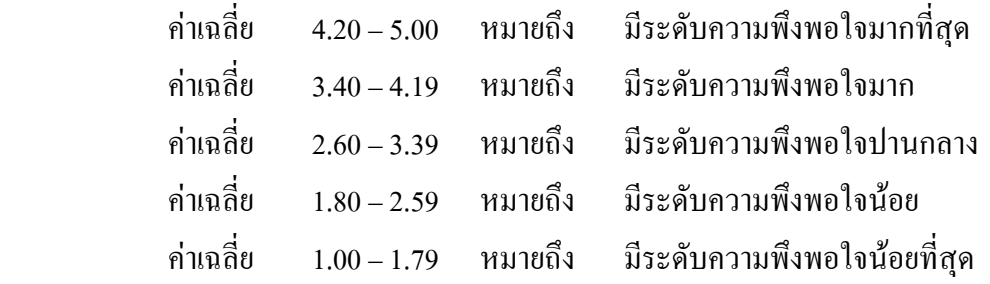

ี ตอนที่ 4 ข้อมูลในส่วนของการแสดงความคิดเห็นและข้อเสนอแนะต่าง ๆ  **การทดลองเครืองมือ** 

การวิจัยครั้งนี้ได้กำหนดวิธีการทดลองเครื่องมือที่ใช้ในการเก็บรวบรวมข้อมูล ดังนี้

1. นำแบบสอบถามเสนออาจารย์ที่ปรึกษาเพื่อตรวจสอบ และนำมาปรับปรุงแก้ไขให้ สมบูรณ์

2. นำแบบสอบถามที่ได้ปรับปรุงแก้ไขแล้วให้ผู้ทรงคุณวุฒิ ตรวจสอบความเที่ยงตรง และความเหมาะสมของเนื้อหาเพื่อปรับปรุงแก้ไขให้มีความเหมาะสมมากยิ่งขึ้น

3. นำแบบสอบถามที่ได้ปรับปรุงแก้ไขแล้วเสนอผู้ทรงคุณวุฒิเพื่อตรวจสอบ ความสอดคล้องของเครื่องมือ (Content validity) ว่าเครื่องมือที่จะนำไปใช้มีระดับความสามารถใน การวัดความสอดคล้องความเที่ยงตรงตามสิ่งที่ต้องการวัด พร้อมทั้งพิจารณาเนื้อหาของแบบสอบถามว่า ถามใค้ตรงประเด็นหรือใม่ ครอบคลุมเนื้อหาที่จะถามเพียงใด ควรปรับปรุงแก้ไขอย่างไร ตลอดจน พิจารณาความถูกต้องและชัดเจนของภาษาที่ใช้จำนวน3ท่านใด้แก่ ผศ.ปราณี ตันประยูร คร.กิติมา ทามาลี และดร ศานติ เล็กมณี

4. นำแบบสอบถามที่ผ่านการตรวจสอบจากผู้ทรงคุณวุฒิในข้อ 3 มาปรับปรุงแก้ไข ้ แล้วนำเสนออาจารย์ที่ปรึกษาให้พิจารณาความเหมาะสมและสมบูรณ์อีกครั้ง และนำไปทดลองใช้ (Try-out) เพื่อตรวจสอบความเที่ยงของเครื่องมือ (Validity) กับผู้มาใช้บริการทางด้านการจัดเลี้ยง ี และสัมมนา ของโรงแรมอมารี สาขาประตูน้ำ กลุ่มตัวอย่างจำนวน 30 ชุด แล้วนำผลที่ได้มาหาค่า ความเชื่อมั่น (Reliability) โดยวิธีคำนวณค่าสัมประสิทธิ์สหสัมพันธ์แอลฟาของ ครอนบาค ( $\alpha$  – Coefficient หรือ Alpha Coefficient) (อภินันท์ จันตะนี. 2550:28; อ้างอิงจาก ของ Cronbach. 1974.) ได้ถ่าความเชื่อมั่น เท่ากับ 0.9125

### การเก็บรวบรวมข้อมูล

ผู้วิจัยเก็บรวบรวมข้อมูล โดยขอความร่วมมือจากผู้มาใช้บริการด้านการจัดเลี้ยงและสัมมนา ของโรงแรมอมารี คอนเมือง กรุงเทพฯ ตอบคำถามจากแบบสอบถามโดยตรงจากผู้มาใช้บริการด้าน ึการจัดเลี้ยงและสัมมนา ของโรงแรมอมารี คอนเมือง กรุงเทพฯ เพื่อให้ผู้ตอบแบบสอบถามใด้ทำ ึการตอบแบบสอบถามด้วยตนเอง และตรวจแบบสอบถามให้ครบทกข้อคำถาม และได้จากการศึกษา ้ค้นคว้า และรวบรวมข้อมูลจากเอกสารต่างๆที่เกี่ยวข้อง เช่น เอกสารจากผู้วิจัยท่านอื่นที่ได้ศึกษา ไว้ก่อนแล้ว ตลอคจนแนวกิดและทถษภีต่างๆที่เกี่ยวข้องจากตำราทางวิชาการ นิตยสาร สื่อสิ่งพิมพ์ ้ต่าง ๆ ข้อมูลทางอินเทอร์เน็ต แล้วนำข้อมูลที่ได้จากแบบสอบถามทั้ง 245 ชุด มาประมวลผลด้วย โปรแกรมสำเร็จรปทางสถิติ (SPSS) เพื่อแปลผลและนำเสนอต่อไป

### การวิเคราะห์ข้อมล

ึการวิเคราะห์ข้อมูลในวิจัยครั้งนี้ จะนำข้อมูลที่ได้จากแบบสอบถามมาประมวลผลด้วย โปรแกรมสำเร็จรปทางสถิติ โดยใช้สถิติวิเคราะห์ ดังนี้

1. ค่าความถี่ (Frequency) ใช้อธิบายข้อมูลที่ได้จากแบบสอบถามผู้มาใช้บริการด้าน ิการจัดเลี้ยงและสัมมนา ของโรงแรมอมารี ดอนเมือง กรงเทพฯ ตอนที่ 1 ปัจจัยส่วนบคคลของผ้มา ใช้บริการ และตอนที่ 2 ข้อมูลของผู้มาใช้บริการ

2. ค่าเฉลี่ยตัวอย่าง (Sample mean)ใช้อธิบายค่าเฉลี่ยของข้อมูลที่ได้จากแบบสอบถาม ้ผ้มาใช้บริการค้านการจัดเลี้ยงและสัมมนา ของโรงแรมอมารี คอนเมือง กรงเทพฯ ตอนที่ 3 ความพึงพอใจ ี ของผ้มาใช้บริการด้านการจัดเลี้ยงและสัมมนา ของโรงแรมอมารี คอนเมือง กรงเทพฯ

3. ค่าเบี่ยงเบนมาตรฐาน (Standard deviation) ใช้อธิบายค่าความแปรปรวนของ ข้อมูล ีที่ได้จากแบบสอบถามตอนที่ 3 ความพึงพอใจของผู้มาใช้บริการด้านการจัดเลี้ยงและสัมมนาของ โรงแรมอมารี คอนเมือง กรุงเทพฯ

4. การทดสอบสมมติฐานด้วย t-test ใช้เปรียบเทียบความแตกต่างระหว่างปัจจัย ส่วนบุคคลของผู้มาใช้บริการที่มีความพึงพอใจด้านการจัดเลี้ยงและสัมมนา โดยใด้กำหนดนัยสำคัญ ทางสถิติที่ .05 ซึ่งถ้าผู้มาใช้บริการที่มีความพึงพอใจด้านการจัดเลี้ยงและสัมมนามีค่าน้อยกว่า .05 ี่ มีระดับความคิดเห็นของ แตกต่างกัน ถ้าค่ามากกว่า .05 มีระดับความคิดเห็นของผู้มาใช้บริการที่มี ก !"# (-!+ก+-ก

5. การทดสอบสมมติฐานด้วย One-Way ANOVA: F-test ใช้เปรียบเทียบความแตกต่าง ระหว่างปัจจัยส่วนบุคคลผู้มาใช้บริการที่มีความพึงพอใจค้านการจัดเลี้ยงและสัมมนา โดยใค้กำหนด นัยสำคัญทางสถิติที่ .05 ซึ่งถ้าค่าน้อยกว่า .05 มีระดับความคิดเห็นของผู้มาใช้บริการที่มีความพึงพอใจ ด้านการจัดเลี้ยงและสัมมนา แตกต่างกัน